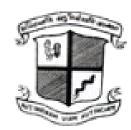

## B. J. Medical College

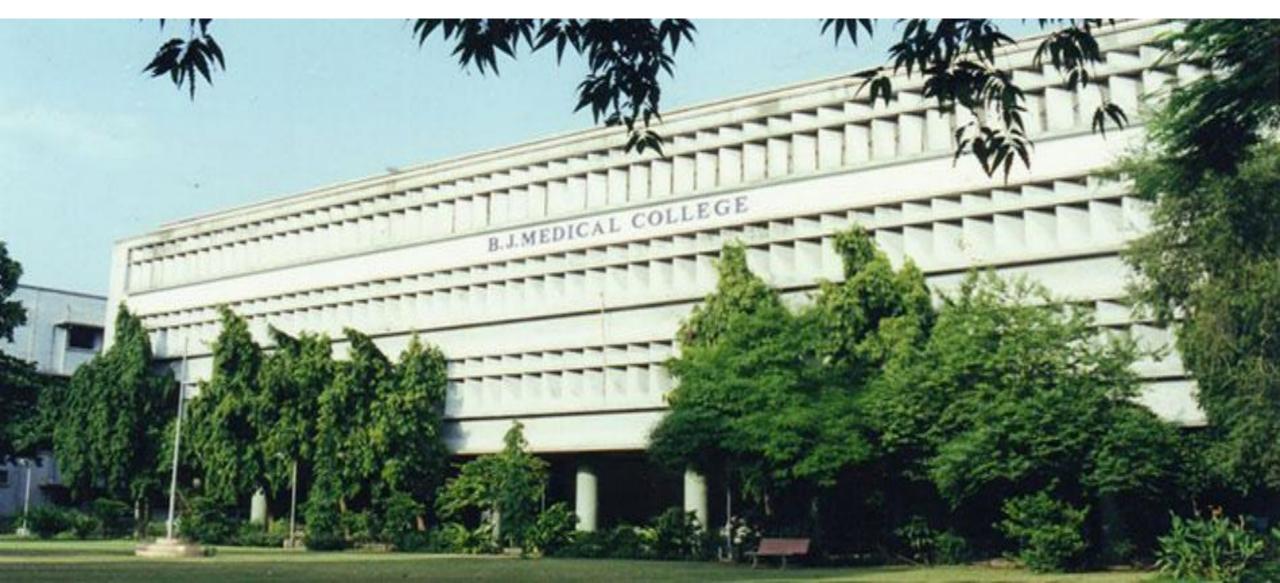

#### Home Page Settings :

- 1. Home Page Welcome Text to manage Home page's contents
- 2. Home Page Images in Slider to manage the Home page's slider photos
- 3. News/Highlight Section to manage the News Section of Home page
- 4. Settings to manage Header and Footer contents and links
  - Website Top Header Text (Left and Right)
  - Website Footer Text (Copyright text)
  - Social Media Links (Facebook, Twitter, Google+, Linked In, Webmail etc)

#### Department Page Settings :

- 1. Department Types like Preclinical, Paraclinical and Clinical etc.
- 2. Department Master to create new Department and it's introduction text
- 3. Department Sub Pages to create Extra Pages for particular Department
- 4. Department Sub Page Contents to manage extra crated page's contents

#### Department Other Settings :

- 1. Designation Master to create Staff's all designations
- 2. Department Login Master to create each Department's login credentials
- 3. Department Publication Master to manage Department wise Publications
- 4. Department Circular Master to manage Department wise Circulars
- 5. Department Photo Categories to manage Department wise Photo Categories (Photo Albums)
- 6. Department Photos to manage Department and its Category (Album) wise Photos

#### Department Staff Settings :

- 1. Staff Master to manage Department wise Staff's information
- 2. Staff Teaching Experience to manage Staff Person's teaching experience details
- 3. Staff Qualification to manage Staff Person's qualification details

#### Gallery Settings :

- 1. Photo Albums to manage Photos of college, hospital and events Album wise...
- 2. Photos to manage Photos, album wise

#### Affiliated Institutes Settings :

- 1. Affiliated Institute Master to manage other Affiliated Institutes and their details
- 2. Affiliated Institute Login to manage each Affiliated Institute's login credentials

## DEPARTMENT STRUCTURE

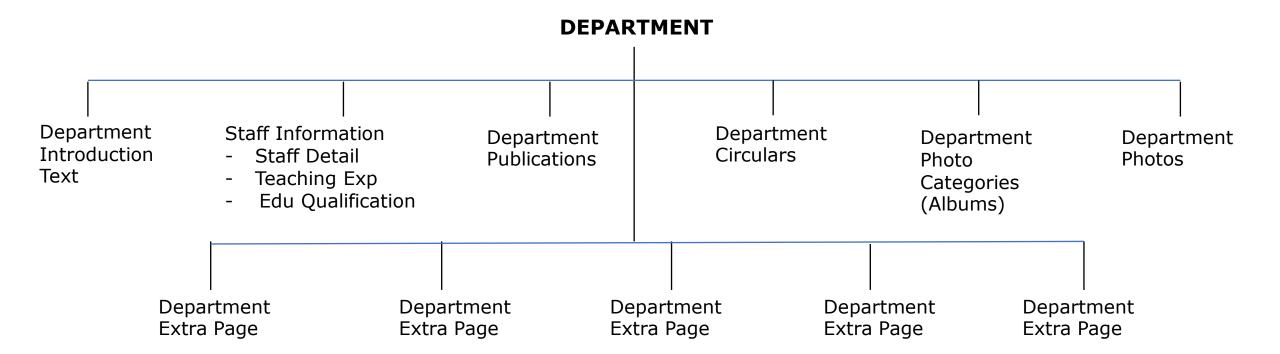

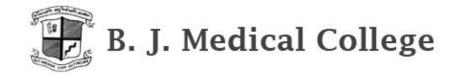

HOME AB

ABOUT US

ADMISSION

DEPARTMENTS

PHOTO GALLERY

CIVIL HOSPITAL

AFFILIATED INSTITUTE

RTI

CONTACT US

#### **Anatomy**

GOAL To inculcate rational and scientific basis of therapeuticsa OBJECTIVES To acquire knowledge and develop skills as under

#### KNOWLEDGE

- a. Comprehend the normal disposition, clinically relevant interrelationship, Functional and cross sectional anatomy of the various structures in the body.
- b. Identify the microscopic structure and correlate elementary infrastructures of Various organs and tissues and correlate the structures with the functions as a prerequisite for understanding the altered state in various disease process.
- c. Comprehend the basic structure and connection of the central nervous system To analyse the integrative functions of the organ and system. He/She shall be able to locate the site of gross lesions according to the deficits encountered.
- d. Demonstrate the knowledge of the basic principles and sequential development of the organs and systems, recognize the critical stages of development and effects of common teratogens, genetic mutations and environmental hazards. He/She shall be able to examine the developmental basis of the major variations and abnormalities.

#### **Anatomy Department**

- **✓ STAFF INFORMATION**
- √ DEPARTMENT PUBLICATIONS
- ✓ DEPARTMENT CIRCULARS
- ✓ DEPARTMENT PHOTOGALLERY
- ✓ BODY DONATION
- √ GENETIC LABORATORY

## **DEPARTMENT LOGIN**

AREA:

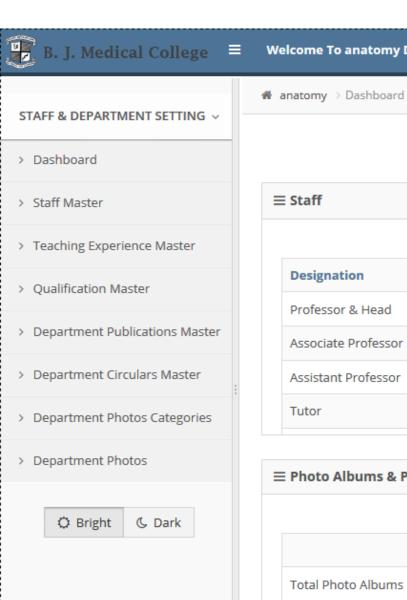

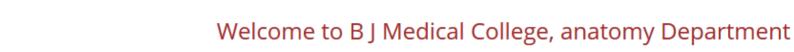

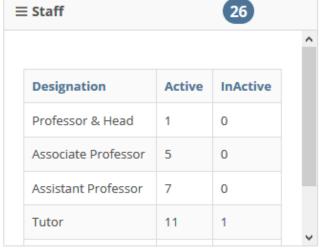

**Welcome To anatomy Department** 

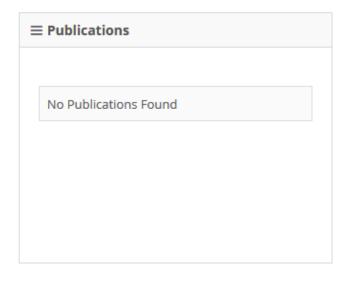

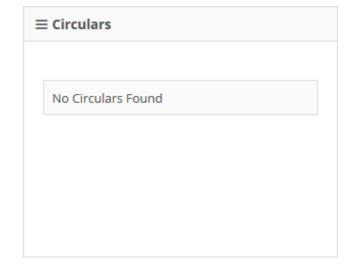

🛊 anatomy 🕶

|                    | Active | InActive |
|--------------------|--------|----------|
| Total Photo Albums | 1      | 0        |
| Total Photos       | 6      | 0        |

**≡ Photo Albums & Photos** 

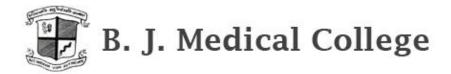

HOME ABOUTUS ADMISSION DEPARTMENTS PHOTO GALLERY CIVIL HOSPITAL AFFILIATED INSTITUTE RTI CONTACT US

#### **Department Staff Information**

| NO | NAME              | DESIGNATION         | DETAILS |
|----|-------------------|---------------------|---------|
| 1  | Dr.S.M.Chaudhary  | Professor & Head    | VIEW    |
| 2  | Dr.D.j.Trivedi    | Professor           | VIEW    |
| 3  | Dr H R Shah       | Associate Professor | VIEW    |
| 4  | Dr S V Kumar      | Associate Professor | VIEW    |
| 5  | Dr A B Nirvan     | Associate Professor | VIEW    |
| 6  | Dr P S Shrimankar | Associate Professor | VIEW    |
|    |                   |                     |         |

#### **Anatomy Department**

✓ STAFF INFORMATION
✓ DEPARTMENT PUBLICATIONS
✓ DEPARTMENT CIRCULARS
✓ DEPARTMENT PHOTOGALLERY
✓ BODY DONATION
✓ GENETIC LABORATORY

Website Updated On: 20 Feb 2017

#### Staff Information

- Staff Detail
- Teaching Experience
- Educational Qualification

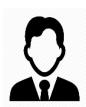

Dr.S.M.Chaudhary (M.S. Anatomy)

(Professor & Head ,Anatomy )

9427623658

suchetachaudhary1212@gmail.com

AB +ve

| UG           | : Bombay University | PG                            | : Gujarat University |
|--------------|---------------------|-------------------------------|----------------------|
| Joining Date | : 11/29/1990        | Teaching Expereince (Total) : | : 26 years           |

Extra Details 1:

Extra Details 2:

Attended Conferences/Workshops:

Achievements:

**Publication Details:** 

#### **Qualification Information:**

| Qualification | College                        | University         | Year | Registration No | Name Of Medical Council |
|---------------|--------------------------------|--------------------|------|-----------------|-------------------------|
| MS Anatomy    | B.J.Medical College, Ahmedabad | Gujarat University | 1996 | G-11351         | Gujarat Medical Council |
| MBBS          | GMC Bombay                     | Bombay University  | 1986 | G-20923         | Gujarat Medical Council |

#### Teaching Experience Information:

| Designation         | Department | Name Of Institution                  | From Date  | To Date    | Total Experience |
|---------------------|------------|--------------------------------------|------------|------------|------------------|
| Professor           | Anatomy    | M P Shah Medical College Jamnagar    | 1/10/2012  | 1/28/2012  | 1 Month          |
| Professor           | Anatomy    | GMERS MEdical College, Dharpur-Patan | 1/30/2012  | 4/21/2016  |                  |
| Professor           | Anatomy    | B. J. Medical College, Ahmedabad     | 4/22/2016  | 12/12/2016 |                  |
| Professor           | Anatomy    | GMERS Medical College, Dharpur-Patan | 12/13/2016 | 2/7/2017   |                  |
| Professor           | Anatomy    | B. J. Medical College, Ahmedabad     | 2/8/2017   | 2/9/2017   |                  |
| Associate Professor | Anatomy    | B. J. Medical College, Ahmedabad     | 1/30/2004  | 5/2/2006   |                  |
| Associate Professor | Anatomy    | Govt Medical College, Surat          | 5/3/2006   | 8/29/2007  |                  |
| Associate Professor | Anatomy    | B. J. Medical College, Ahmedabad     | 8/30/2007  | 1/21/2008  |                  |
| Associate Professor | Anatomy    | M P Shah Medical College Jamnagar    | 1/22/2008  | 4/3/2008   |                  |
| Associate Professor | Anatomy    | B. J. Medical College, Ahmedabad     | 4/4/2008   | 11/12/2010 |                  |
| Associate Professor | Anatomy    | Govt Medical College, Bhavnagar      | 11/13/2010 | 7/21/2011  |                  |
| Associate Professor | Anatomy    | B. J. Medical College, Ahmedabad     | 7/22/2011  | 1/9/2012   |                  |
| Assistant Professor | Anatomy    | B. J. Medical College, Ahmedabad     | 8/6/1998   | 7/17/1999  |                  |
| Assistant Professor | Anatomy    | Govt. Medical College, Surat         | 7/23/1999  | 3/7/2000   |                  |
| Assistant Professor | Anatomy    | B. J. Medical College, Ahmedabad     | 3/8/2000   | 1/29/2004  |                  |
| Assistant Professor | Anatomy    | B. J. Medical College, Ahmedabad     | 8/6/1998   | 7/17/1999  |                  |
| Assistant Professor | Anatomy    | Govt. Medical College, Surat         | 7/23/1999  | 3/7/2000   |                  |
| Assistant Professor | Anatomy    | B. J. Medical College, Ahmedabad     | 3/8/2000   | 1/29/2004  |                  |
| Tutor               | Anatomy    | M P Shah Medical College, Jamnagar   | 11/29/1990 | 1/28/1991  |                  |
| Tutor               | Anatomy    | Govt. Medical College, Baroda        | 1/29/1991  | 1/15/1992  |                  |
| Tutor               | Anatomy    | B. J. Medical College, Ahmedabad     | 1/16/1992  | 8/5/1998   |                  |

Publications:

Staff Master List Page: Use "Save Display Order" to manage all Staff's Display Order – designation wise.....

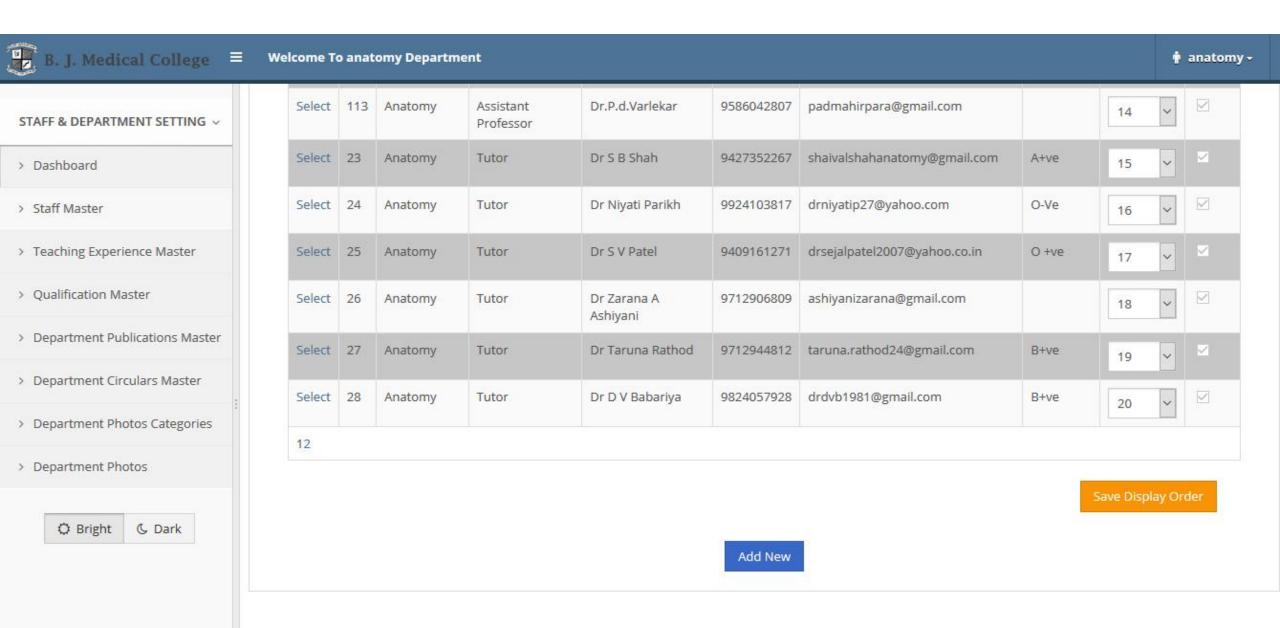

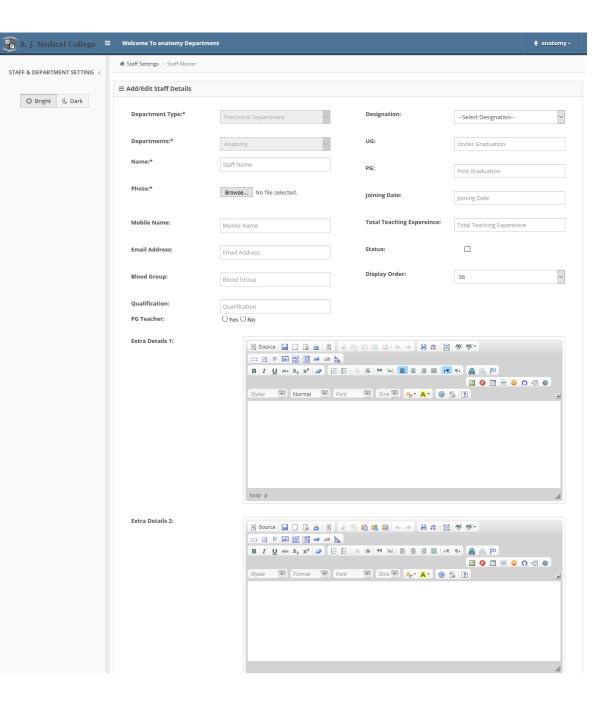

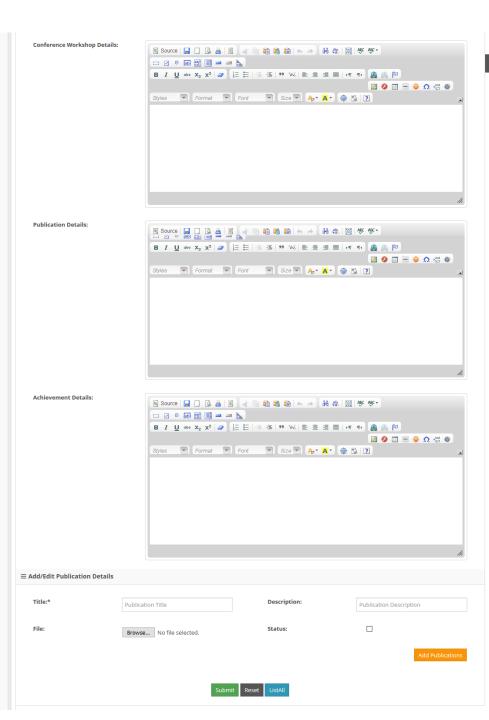

#### Teaching Experience Master Page: Enter multiple Teaching Experiences of particular Staff

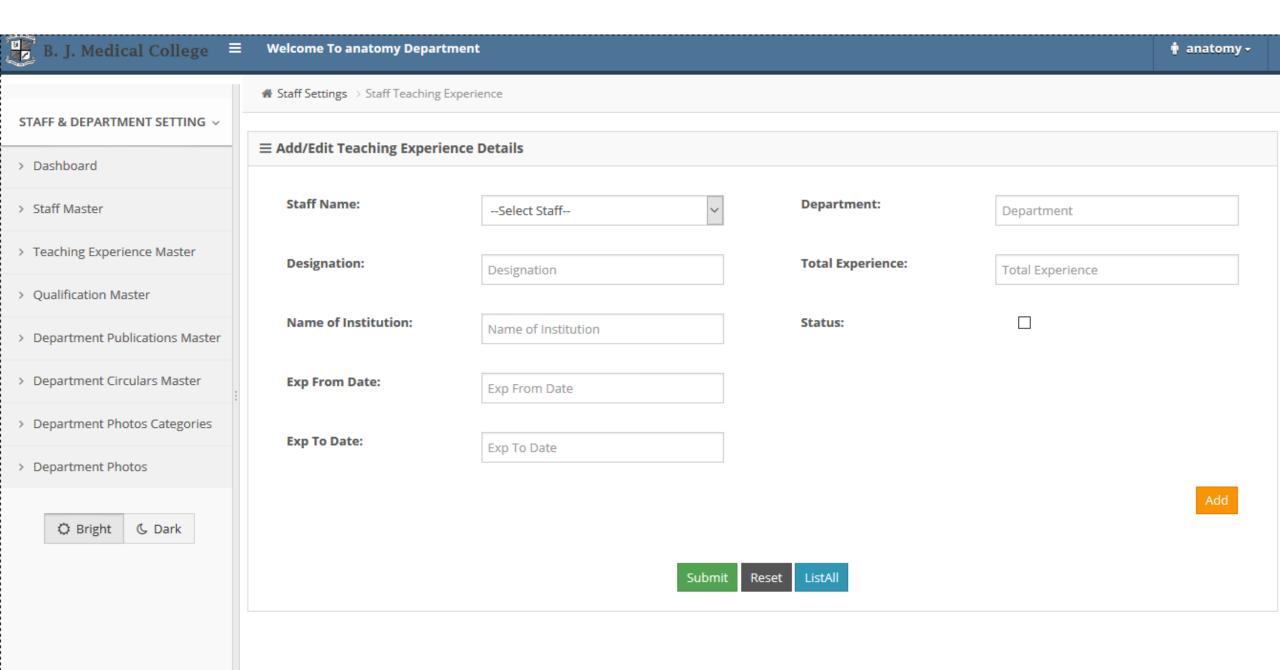

#### Education Qualification Master Page: Enter multiple Qualification details of particular Staff

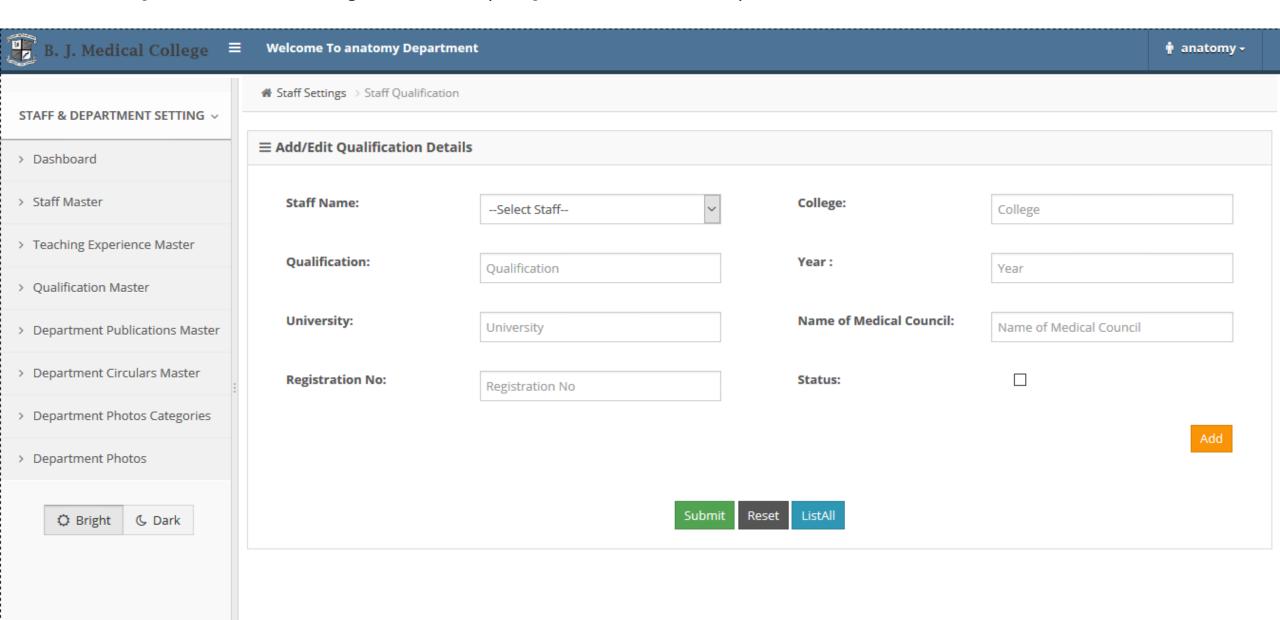

#### Department Publication Master Page: Enter Department's publications file

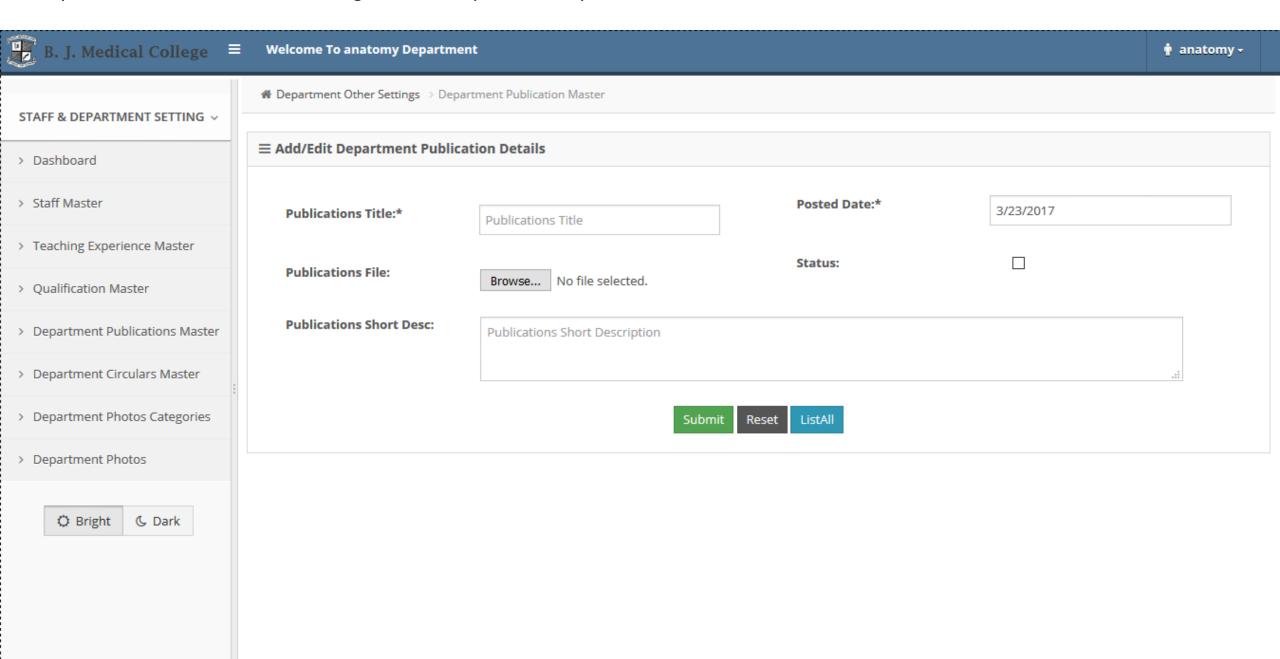

#### Department Circulars Master Page: Enter Department's circular file

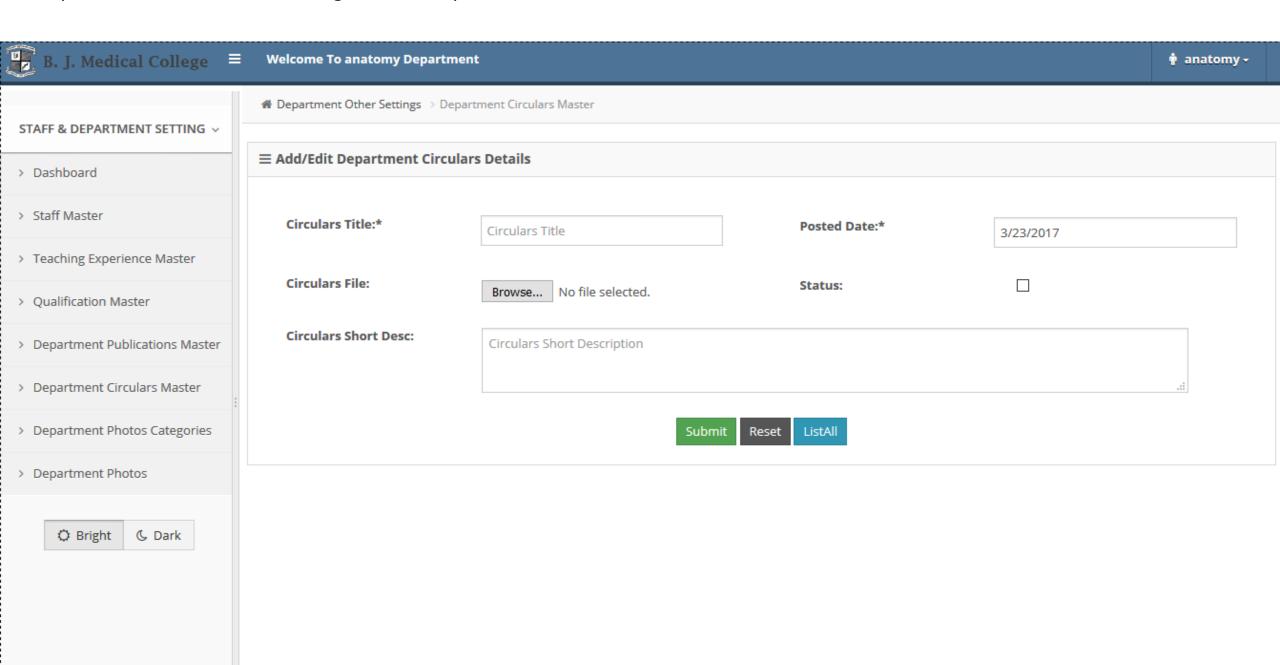

HOME ABOUTUS ADMISSION DEPARTMENTS PHOTO GALLERY CIVIL HOSPITAL AFFILIATED INSTITUTE RTI CONTACT US

#### **Department Photos**

1

FUNATOMY-CME-RAJKOT

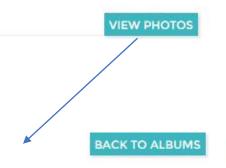

#### **Anatomy Department**

- √ STAFF INFORMATION
- √ DEPARTMENT PUBLICATIONS

#### Department Photos - FUNATOMY-CME-RAJKOT

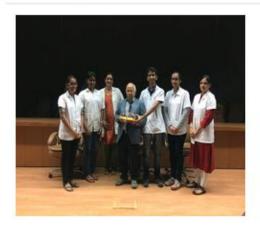

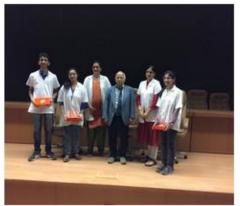

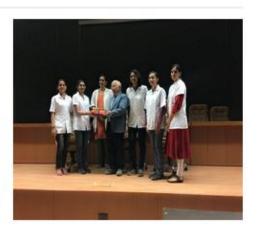

#### **Anatomy Department**

- **✓ STAFF INFORMATION**
- ✓ DEPARTMENT PUBLICATIONS
- ✓ DEPARTMENT CIRCULARS
- ✓ DEPARTMENT PHOTOGALLERY
- ✓ BODY DONATION

#### Department Photo Categories Page: Photo Album details entry page

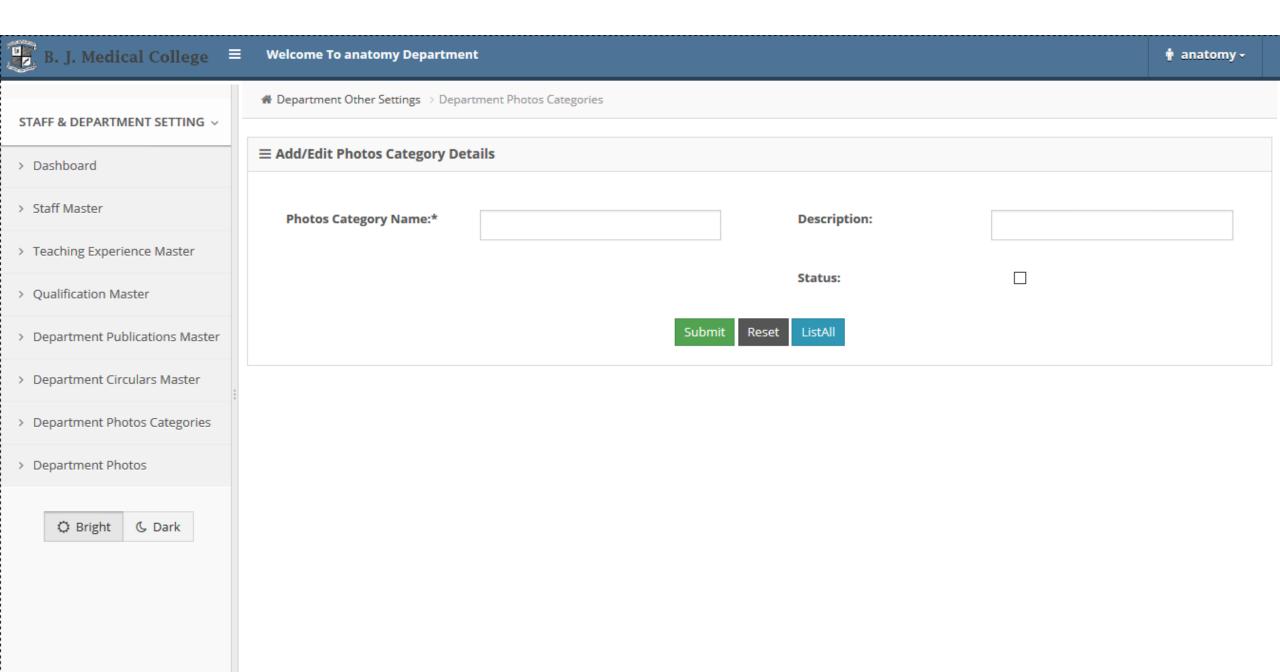

#### Department Photos Page: Upload photos in particular Album

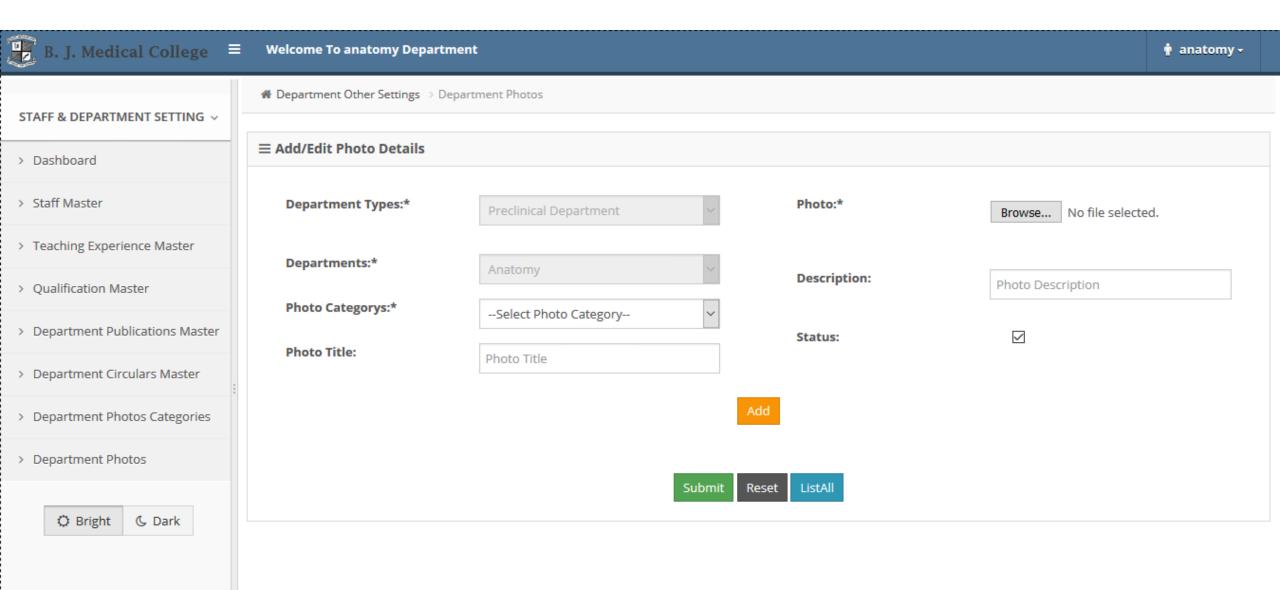

# AFFILIATED INSTITUTE STRUCTURE

#### **Affiliated Institute**

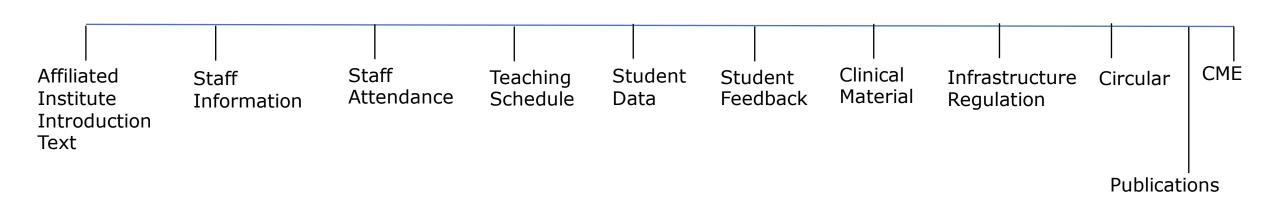